## **Vortrag ‹Hochverfügbarkeit mit ArchivistaVM› am 13. [Linuxday.at](http://www.linuxday.at) (Sa, 26.11.2011)**

*Pfaffhausen, 12. November 2011:* Nunmehr zum fünften Mal in Folge präsentieren wir am diesjährigen Linuxday.at in Dornbirn einen Vortrag zu unseren Produkten. Dieses Jahr präsentieren wir unsere SwissRocket-Cluster-Lösung, die wir in den letzten Monaten im Rahmen von Kundenprojekten entwickeln durften.

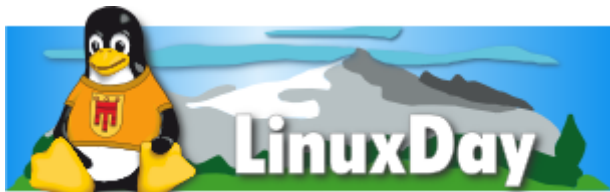

## 26. Nov. 2011, HTL Dornbirn, www.linuxday.at Darum ist der Linuxday.at **eine Reise wert**

Der Linuxday.at protzt nicht durch seine Grösse, sondern überzeugt durch ein einfaches wie spartanisches Konzept. Interessierte Projekte erhalten kostenfrei einen Stand, den ganzen Tag über finden Vorträge zu Open Source Themen statt und für die Besucher/innen ist der Besuch kostenfrei. Die Helfer/innen arbeiten ehrenamtlich. Ein grosses Budget benötigt die Veranstaltung nicht, einige Sponsring-Partner (unter anderem auch Archivista GmbH) übernehmen die Unkosten, die HTL Dornbirn stellt die Räumlichkeiten zur Verfügung.

Gerade beim Vortragsprogramm kann der Linuxday.at punkten. Für die Umsteiger gibt es Vorträge zu **LibreOffice, Gnome und KDE,** für die Profis gibt es Beiträge zu **CMake, MySQL, KVM/DRBD** (unser Vortrag), **PDFs, strace und Debian.** Wer jetzt denkt, der Linuxday.at sei nur für Freaks, der irrt, denn auch zum Einsatz von Linux in Firmen gibt es einige sehr spannende Vorträge.

Die Themen reichen von **‹Über den Wolken… – frei bleiben in der Cloud›** zu ‹Einsatz von **OpenSource-Produkten in proprietären Landschaften›** bis hin zu **‹Kosteneffiziente Linux-Infrastrukturen** im Rechenzentrum›. Das vollständige Programm findet sich unter **[www.linuxday.at.](http://www.linuxday.at)**

## **Vortrag Hochverfügbare Virtualisierung mit KVM, DRBD und ArchivistaVM**

Der Vortrag stellt die Open Source Lösung Archivista SwissRocket vor, mit der hochverfügbare Virtualisierung in 10 bis 15 Minuten aufgebaut werden kann. Dabei werden die Komponenten KVM, DRDB und ArchivistaVM vorgestellt. Der Vortrag ist in zwei Teile unterteilt. Zunächst wird ein Cluster aus der Sicht des Anwenders aufgebaut. Im zweiten Teil erfolgt ein Blick hinter die Kulissen der Komponenten. Gemachte Erfahrungen (positive wie negative) bei realisierten Projekten runden den Vortrag ab. Soviel zum angekündigten Vortrag. Derzeit bereiten wir den Vortrag vor. Quasi als Nebenprodukt sind die untenstehenden zwei Fallbeispiele entstanden, die wir (weil sie

doch recht gut aufzeigen, was heute mit Virtualisierung machbar ist) Ihnen gerne an dieser Stelle vorstellen möchten.

## **Fünf verschachtelte Instanzen und 95 Sekunden: Virtualisierung hoch 2!**

Im ersten Beispiel ging es darum, inwiefern sich die Virtualisierung verschachteln lässt. Aufgesetzt wrude zunächst eine ArchivistaBox (erste Ebene), darin wurde wieder eine ArchivistaBox (zweite Ebene) aufgesettz. Innerhalb dieser wurde erneut eine ArchivistaBox (dritte Ebene) aufgesetzt. Und weil es noch immer lief, wurde nochmals eine ArchivistaBox (vierte Ebene) aufgesetzt. Die vierte Ebene ist nicht mehr sehr performant, sodass es in der fünften Ebene «nur» noch für TinyCore-Linzux reichte. **Mit gutem Tempo arbeiten lässt sich bis und mit dritter Ebene; und dies ist auch gut so, können wir nun endlich in ArchivitaVM ein Windows7 und darin den XP-Modus flüssig laufen lassen.**

 $\pmb{\times}$ 

Beim zweiten Beispiel ging es um die Frage, wie lange es dauern würde, um eine ArchivistaBox aufzusetzten, um in dieser ArchivistaBox erneut eine ArchivistaBox so aufzusetzten, dass damit gearbeitet werden kann. **[Die Gif-Datei läuft in Echtzeit ab,](https://archivista.ch/de/media/avvm2/avvm12.gif) [der gesamte Vorgang dauert ca. 95 Sekunden.](https://archivista.ch/de/media/avvm2/avvm12.gif)** Zum Vergleich: Das Aufsetzten einer Ubuntu-Instanz dauert ca. 5 bis 6 Minuten (erste Instanz). Selbstverständlich könnte innerhalb der zweiten Instanz eine andere Distribution aufgespielt werden. Zu beachten gilt, dass bei der Demo sämtliche Parameter (z.B. IP-Adrese erste Instanz 192.168.0.131, zweite Instanz 192.168.0.132) gesetzt werden.

**[95 Sekunden für das Aufsetzten zweier verschachtelter ArchivistaBoxen ist](https://archivista.ch/de/media/avvm2/avvm12.gif) [nicht schlecht, oder?](https://archivista.ch/de/media/avvm2/avvm12.gif)** Immerhin ziert unser Boot-Screen ja ‹100 Sekunden bis zur Server-Infrastruktur› — und dabei war einzig die erste Instanz gemeint. Mittlerweile steht die erste Instanz nach 20 Sekunden zum Arbeiten bereit. Die zweite verschachtelte Instanz benötigt ca. 1 Minute. Einmal weil verschachtelte Instanzen bei der Initialisierung (z.B. Erkennen der Platten) relativ viel Zeit benötigen, weiter aber auch, weil wir der zweiten Instanz «nur» 2 GByte RAM und eine CPU spendierten. Die erste Instanz hat 6 GByte und 4 CPUs. Diese und andere Beispiele zeigen wir gerne in unserem Vortrag und natürlich den ganzen Tag an unserem Stand am Linuxday.at. Für die obenstehenden Beispiele wurde iene **ArchivistaBox Universal verwendet;** es handelt sich dabei um eine Server-Infrastruktur, die erstaunlich kostengünstig ist und sehr viel Power bietet. Die Universal-Box werden wir ebenfalls am Linuxday.at zeigen.